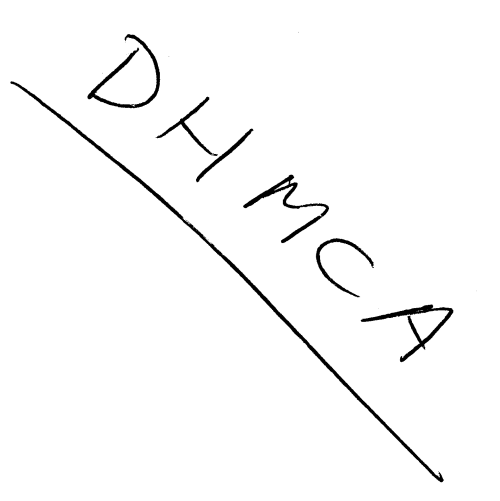

## IDENTIFICATION<br>-------------

- PRODUCT CODE! MAXNDEC-BE-DlHB-D
- PRODUCT NAME: PDPa-E MEMORY EXTENSION AND TIME SHARE CONTROL TEST
- DATE CREATED! OCTOBER 8; 1971
- MAINTAINER: DIAGNOSTIC PROGRAMMING GROUP
- AUTHOR: J: VROBEL

## M. C. N. REQUIRED **THIS PROGRAM REQUIRES MCN(S)** IN ORDER TO WORK PROPERLY

COPYRIGHT© 1971 DIGITAL EQUIPMENT CORPORATION

### **ABSTRACT**

 $1.$ 

 $\Delta$ 

 $\Delta$ 

 $\lambda$ 

 $\Delta$ 

D.

 $\rightarrow$ 

 $\rightarrow$ 

 $\rightarrow$ 

THIS PROGRAM TESTS THE MEMORY EXTENSION AND TIME SHARE CONTROL LOGIC FOR PROPER OPERATION. THE PROGRAM EXERCISES AND TESTS ALL IOT'S ASSOCIATED WITH MEMORY EXTENSION AND TIME SHARE CONTROL.

ERRORS ENCOUNTERED DURING RUNNING WILL RESULT IN A PROGRAM "HALT" OR A "JUMP TO SELF", WHICH MAY OCCUR IN ANY FIELD DEPENDING ON THE PORTION OF THE TEST EXECUTED. ERRORS MAY BE IDENTIFIED BY REFERENCING THE PROGRAM LISTING.

#### $2.$ REQUIREMENTS

------------

### $2.1$ **EQUIPMENT**

POP8-E COMPUTER WITH THE KM8-E OPTION INSTALLED AND AT LEAST 4K OF EXTENDED MEMORY.

### $2.2$ **STORAGE**

 $\begin{array}{c} \mathbf{u} \mathbf{u} \mathbf{v} = \mathbf{v} + \mathbf{v} \mathbf{u} \mathbf{u} \end{array}$ 

THE PROGRAM REQUIRES 4200(8) LOCATIONS OF CORE MEMORY AND MUST RESIDE IN FIELD Ø ONLY.

### $2.3$ PRELIMINARY PROGRAMS ---------------------

ALL THE PROGRAMS FOR THE BASIC PDP8-E MUST HAVE BEEN RUN SUCCESSFULLY.

### LOADING PROCEDURE 3. -----------------

### $3.1$ **METHOD** ------

THE PROGRAM IS LOADED INTO "FIELD 0" USING THE STANDARD BINARY LOADER TECHNIQUE.

 $4.1$ STARTING PROCEDURE ---------

CONTROL SWITCH SETTINGS  $4,1$ ------------------------

> SR 9, 10, AND 11 MUST CONTAIN AN OCTAL VALUE EQUAL TO THE NUMBER OF EXTENDED FIELDS AVAILABLE. NOTE THAT FIELD 0 IS NOT INCLUDED.

SRØ#Ø WILL RESULT IN COMPLETE PROGRAM EXECUTION OF THE MEMORY

EXTENSION AND TIME SHARF CONTROL.

SRØ=1 WILL LOOP THE PROGRAM ON THE MEMORY EXTENSION PORTION AND TEST THAT THE TIME SHARE IS DISABLED.

SR1=1 WILL RESULT IN AN END OF TEST HALT AT LOCATION 1565(8).

 $4.2$ STARTING ADDRESS --**------------**--

THE STARTING ADDRESS IS : OCATION 0200(8).

OPERATOR ACTION  $4.3$ 

 $\Delta$ 

 $\Delta$ 

 $\mathbf{Y}$ 

Y

N.

À.

 $\mathcal{I}$ 

Ĵ.

 $\lambda$ 

 $\mathcal{F}$ 

÷.

MEMORY EXTENSION AND TIME SHARE CONTROL (TIME SHARE ENARLED)  $4.3.1$ 

WITH THE PROGRAM IN MEMORY, SET THE SWITCH REGISTER TO 0000.

PRESS EXTENDED ADDRESS LOAD.

SET THE REGISTER TO 0200 OCTAL.

PRESS ADDRESS LOAD.

PLACE THE CCTAL VALUE OF EXTENDED FIELDS AVAILABLE IN SR9-11.

PRESS CLEAR AND THEN CONTINUE.

THE PROGRAM SHOULD RUN UNTIL A FAILURE OCCURS OR UNTIL STOPPED BY THE OPERATOR WITH SR1=1. NOTE THAT THE PROGRAM SHOULD ALWAYS BE STOPPED WITH SR1=1.

THE TTY BELL WILL SIGNAL A SUCCESSFUL TEST AT THE COMPLETION OF EVERY PASS.

 $4, 3, 2$ MEMORY EXTENSION PORTION (TIME SHARE DISABLED)

WITH THE PROGRAM IN MEMORY, SET THE SWITCH REGISTER TO 0000.

PRESS EXTENDED ADDRESS LOAD.

SET THE SWITCH REGISTER TO 0200 OCTAL.

PRESS ADDRESS LOAD.

PLACE THE CCTAL VALUE OF EXTENDED FIELDS AVAILABLE IN SR9-11.

PLACE SRØ\*1 TO EXECUTE MEMORY EXTENSION ONLY.

PRESS CLEAR AND THEN CONTINUE.

THE PROGRAM SHOULD HALT AT LOCATION 3651(8). THIS WILL

 $-2-$ 

 $\emptyset \not\in \emptyset$ 700

VERIFY THAT THE TIME SHARE IS DISABLED. ALL OTHER ERRORS AT THIS TIME WILL BE CONSIDERED AS AN ILLEGAL CONDITION.

PRESS CONTINUE.

 $\mathcal{L}$ 

 $\Delta$ 

9.

È.

 $\Delta$ 

 $\mathcal{E}$ 

 $\lambda$ 

 $\lambda$ 

 $\lambda$ 

J.

 $\mathcal{F}$ 

 $\mathcal{L}$ 

 $\rangle$  .

 $\mathcal{F}$ 

 $\mathcal{L}$ 

 $\lambda$ 

 $\lambda$ 

THE PROGRAM SHOULD LOOP UNTIL AN ERROR OCCURS OR UNTIL STOPPED BY THE OPERATOR WITH SR1=1.

THE TTY BELL WILL SIGNAL A SUCCESSFULL TEST AT THE END OF EVERY PASS.

OPERATING PROCEDURE 5. \*\*\*\*\*\*\*\*\*\*\*\*\*\*\*\*\*\*\*

 $5,1$ OPERATOR ACTION ---------

 $5.1.1$ MEMORY EXTENSION AND TIME SHARE CONTROL

> VISUALLY VERIFY THAT THE TIME SHARE DISABLE JUMPER IS "OUT" ON THE M837 MODULE AND FOLLOW THE OPERATOR ACTION IN 4.3.

 $5, 1, 2$ MEMORY EXTENSION PORTION

> VISUALLY VERIFY THAT THE TIME SHARE DISABLE JUMPER IS "IN" ON THE MB37 MODULE AND FOLLOW THE OPERATOR ACTION 4.3.

6. **ERRORS** 

------

ERROR DESCRIPTION  $6, 1$ 

BOTH "HALTS" AND "JUMP TO SELF" ARE USED TO INDICATE ERROR CONDITIONS, IN EITHER CASE REFER TO THE PROGRAM LISTING FOR MORE INFORMATION.

 $6, 2$ ERROR RECOVERY

ALL ERRORS ENCOUNTERED MUST BE CORRECTED BEFORE PROCEEDING ON IN THE PROGRAM.

**RESTRICTIONS** 7.

------------

 $7.1$ OPERATING RESTRICTIONS

> POP8-E ONLY WITH THE KM8-E OPTION INSTALLED AND AT LEAST 4K OF EXTENDED MEMORY.

THE NUMBER OF EXTENDED AVAILABLE FIELDS MUST BE IN SR9-11.

IF NEMORY EXTENSION ONLY, THE TIME SHARE MUST BE DISABLED AND SRØ=1.

IF MEMORY EXTENSION AND TIME SHARE CONTROL, THE TIME SHARE MUST BE ENARLED AND SRØRØ.

IN ALL CASES SR1=1 MUST BE USED TO STOP PROGRAM.

THE PROGRAM MUST RESIDE IN FIELD Ø ONLY.

BOTH PORTIONS OF THE TEST MUST BE RUN, 4.3.1 AND 4.3.2, TO VERIFY THAT THE TIME SHARE CAN BE DISABLED AND ENABLED.

8. **MISCELLANEOUS** 

.............

 $8.1$ **EXECUTION TIME** ..............

- 1

 $\lambda$ 

 $\Delta$ 

- 11

EXECUTION TIME DEPENDS ON THE AMOUNT OF AVAILABLE EXTENDED FIELDS. EXECUTION TIME FOR 32K APPROXIMATIVELY 3.75 MINUTES.

#### PROGRAM DESCRIPTION  $9.$

\*\*\*\*\*\*\*\*\*\*\*\*\*\*\*\*\*\*\*

THE PROGRAM EXERCISES AND TESTS ALL IOT'S ASSOCIATED WITH THE MEMORY EXTENSION AND TIME SHARE CONTROL: THE ABILITY TO RUN WITH THE TIME SHARE DISABLED: THE ABILITY TO RUN "EXECUTIVE" AND MUSER MODESM IN ALL AVAILABLE FIELDS WITH THE TIME SHARE ENABLED: THE ABILITY TO REFERENCE ALL MEMORY FIELDS FROM FIELD Ø AND VICE-VERSA; THE ABILITY TO READ AND WRITE DATA IN ALL AVAILABLE FIELDS AND THE ABILITY TO RUN PROGRAM INTERRUPTS AND INTERRUPT INHIBIT IN ALL FIELDS.

THE TIME SHARE OPTION DEVELOPES A NEW MODE OF OPERATION OR THE "USER MODE", ALL HLT, OSR, AND IOT INSTRUCTIONS ARE ILLEGAL IN USER MODE AND SHOULD "TRAP OUT". THE PROGRAM WILL THEN DETERMINE IF AN ERROR CONDITION DOES EXIST. IN SOME CASES, IN TIME SHARING, AN ERROR CONDITION CANNOT RE INDICATED WITH A "HLT" OR "TYPE OUT" BECAUSE THIS WOULD BE ILLEGAL. THEREFORE A "JUMP TO SELF" IS USED TO INDICATE ERRORS.

TEST 00  $9.1$ 

-------

TEST CDF AND RDF FOR ALL COMBINATIONS Ø TO 7.

 $9.2$ TEST 01

 $............$ 

TEST INTERRUPT BUFFER BITS 9-11 WITH RIB. PI IS ENABLED AND TTY FLAG IS USED FOR INTERRUPTS. DO ALL COMBINATIONS 0 TO 7.

 $9.5$ TEST 02

 $\Delta$ 

 $\mathcal{Y}$ 

 $\Delta$ 

 $\Delta$ 

 $\Delta$ 

 $\lambda$ 

 $\Delta$ 

- 72

 $\rightarrow$ 

 $\mathcal{F}$ 

 $\lambda$ 

 $\rightarrow$ 

 $\lambda$ 

 $\rightarrow$ 

-)

 $\mathcal{F}$ 

 $\rightarrow$ 

TEST DCA I AND TAD 1 TO ALL AVAILABLE FIELDS. EACH STACK WILL CONTAIN ITS OF# IN LOCATION 7000.

 $9.4$ TFST 03 -------

> TEST CIF INSTRUCTION. CHECKS THE ABILITY OF A CIF-ION-NOP-JMP AND CIF-10N-NOP-JMS.

 $9.5$ TEST 04  $\begin{array}{c} \bullet\bullet\bullet\bullet\bullet\bullet\bullet\bullet\end{array}$ 

> TEST GTF INSTRUCTION FOR TTY FLAG AND SAVE FIELD. GFT SAVE FIELD AFTER INTERRUPT AND CHECK INTERRUPT INHIBIT. DO ALL COMBINATIONS 0 TO 7.

 $9.6$ TEST 05

TEST ION AND LINK FROM RTF, TEST INTERRUPT INHIBIT BEFORE PI. GET THE FLAGS WITH GTF.

 $9.7$ TEST 06

-------

TEST READ AND WRITE DATA IN ALL AVAILABLE EXTENDED FIELDS.

- $9.8$ TEST 07
	-

CONFIDENCE CHECK ON ALL EXISTENT FIELDS, MAKE SURE ALL STACKS ARE ACCESSED CORRECTLY.

- $9, 9$ TEST 08
	-

TEST OF AND IF FROM SAVE FIELD AFTER PI.USE RTF TO SET THE FLAGS AND GTF TO GET THE FLAGS, CHECK INTERRUPT INHIBIT, DO ALL SF COMBINATIONS 0 TO 77,

 $9.10$ TEST 09

*<u>agPoven</u>* 

TEST PROGRAM INTERRUPT IN ALL AVAILABLE EXTENDED FIELDS. USE RTF, GTF, RDF, AND RIF FOR CHECK.

 $9.11$ **TEST 10** 

 $\begin{array}{c} \bullet \text{ } \bullet \text{ } \bullet \text{ } \bullet \text{ } \bullet \text{ } \bullet \text{ } \bullet \text{ } \bullet \text{ } \bullet \end{array}$ 

TEST INTERRUPT INHIBIT IN ALL AVAILABLE EXTENDED FIELDS. TEST CIF-ION-JMP COMBINATION.

 $9.12$ TEST 11

TEST SAVE FIELD WITH RMF TOT.

9.13 TEST 12

TEST AUTO-INDEX IN ALL AVAILABLE EXTENDED FIELDS,

9.14 TEST 13 pg'cn-v-g

 $\lambda$ 

 $\lambda$ 

 $\Delta$ 

 $\Delta$  .

 $\Delta$ 

λ.

 $\frac{9}{4}$  .

- 3 -

Ù.

 $\rightarrow$ 

 $\lambda$ 

 $\lambda$ 

 $\lambda$ 

 $\hat{f}$ 

ovNAMIc RMF TEST. TEST ALL SF T0 or TRANSFERS AND Sr TO 18 TRANSFERS.

 $9.15$ TEST 14 ."Q".

> TEST NONnEXISTENT FIELDS FOR ALL D's. IF 32K PRESENT BY-PASS TEST.

9.16 TEST 15

TEST TIME SHARE IN FIELD 0.

 $\sim 10^7$ 

9.17 TEST 16

TEST TIME SHARE IN ALL AVAILABLE EXTENDED FIELDS.

1Q. LISTING<br>TYTITIE

 $-6 -$ 

 $\Lambda$ 

/POP8-E, MEMORY EXTENSION AND TIME SHARE CONTROL TEST.  $\prime$ 

/COPYRIGHT 1971, DIGITAL EQUIPMENT CORP., MAYNARD, MASS,

VSTARTING ADDRESS IS 0200.  $\lambda$ 

ø

KCAIM, CAI-1

**/CONSTANTS** 

 $\Delta$ 

 $\Delta$ 

 $\Delta$ 

 $\Delta$ 

 $\rightarrow$ 

ী.

 $\rightarrow$ 

 $\lambda$ 

 $\lambda$ 

 $\lambda$ 

 $\Delta$ 

 $\Delta$ 

 $\rightarrow$ 

 $\mathcal{L}$ 

 $\mathcal{Y}$ 

 $\boldsymbol{J}$ 

0035

1132

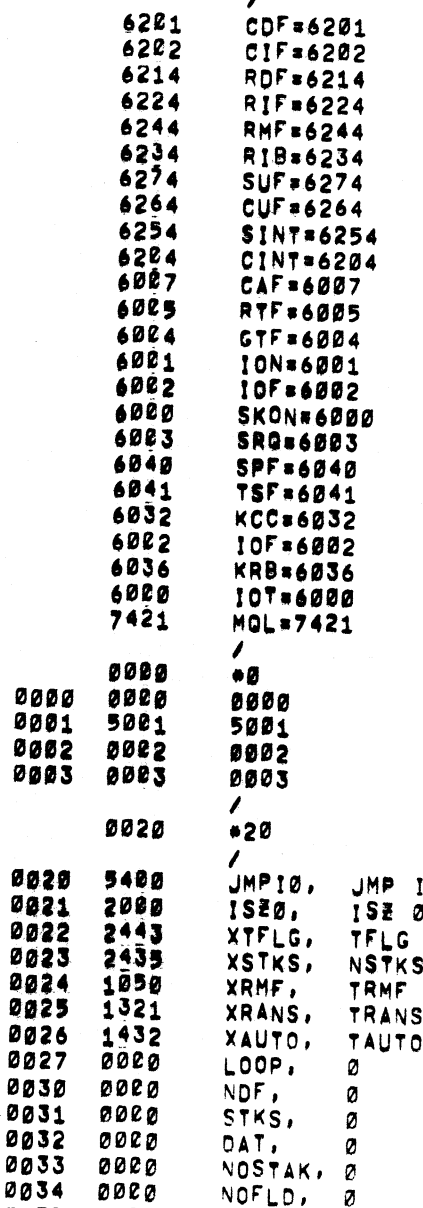

 $\Delta$ 

 $\rightarrow$ 

 $\langle \cdot, \cdot \rangle$ 

 $\Delta$ 

 $\rightarrow$ 

 $\sum$ 

 $\rightarrow$ 

 $\sim$  )  $^{-1}$ 

 $\sim N^{-1}$ 

 $\rightarrow$   $\rightarrow$ 

 $\mathbb{R}^n$ 

 $\sim 3\%$ 

 $\sim 10^{-1}$ 

 $\sim 300$ 

 $\sim$   $4$   $^{\circ}$ 

in San

 $\sim 10^{-1}$ 

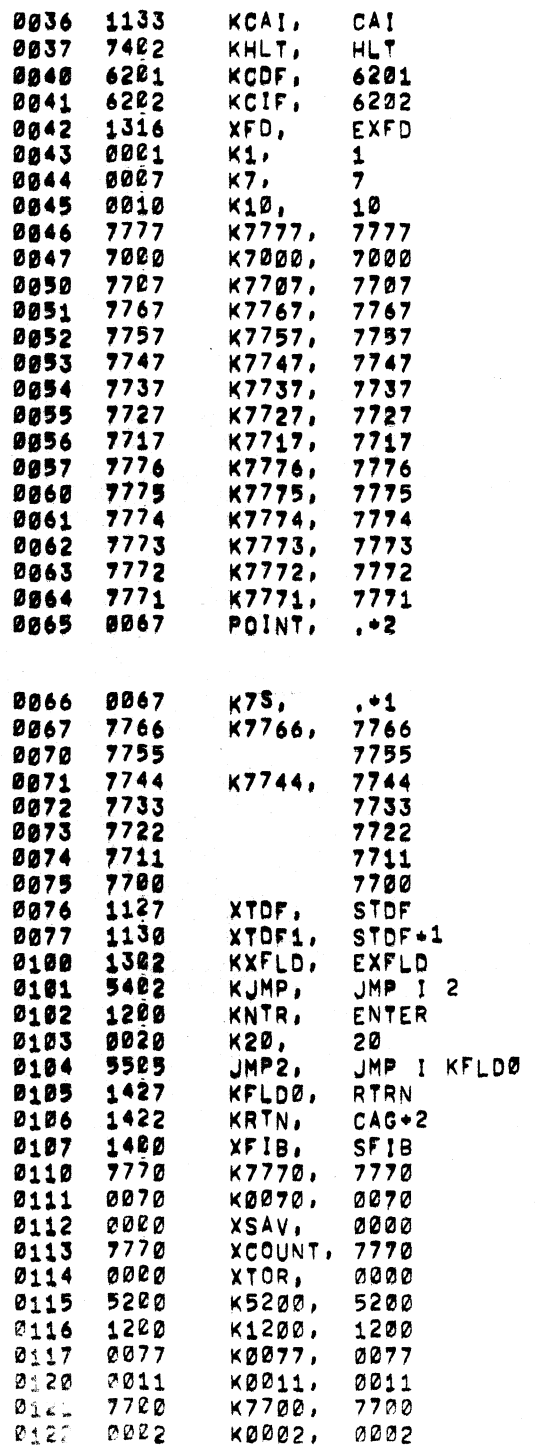

 $\rightarrow$ 

 $\Delta$ 

 $\Delta$ 

 $\rightarrow$ 

 $\mathcal{Y}$ 

 $\Delta$ 

 $\lambda$ 

 $\mathcal{L}$ 

 $\rightarrow$ 

 $\sim$ 

 $\lambda$ 

 $\mathcal{L}$ 

 $\lambda$ 

∋.

 $\cdot$ )

 $\sum_{i=1}^{n}$ 

 $\lambda$ 

 $\rightarrow$ 

 $\rightarrow$ 

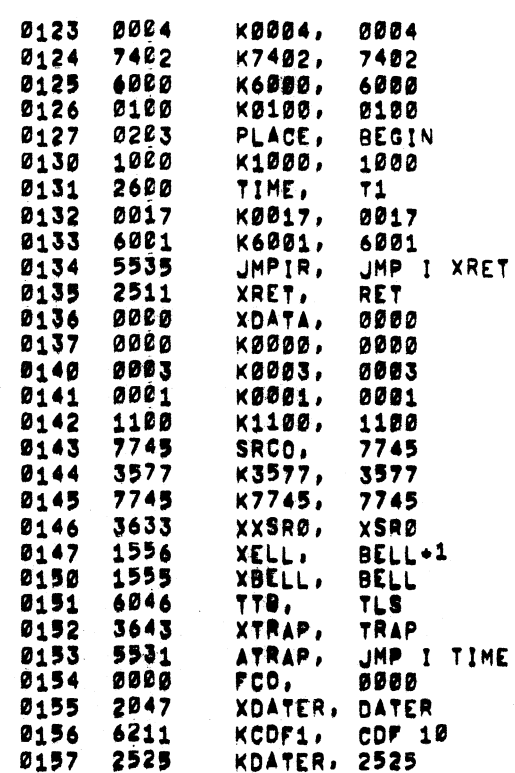

![](_page_10_Picture_76.jpeg)

 $\sim 10^{11}$ 

D.

 $\rightarrow$ 

 $\Delta$ 

 $\Delta$ 

 $\sum_{i=1}^{n}$ 

 $\Delta$ 

 $\Delta$ 

 $\Delta$ 

 $\Delta$ 

 $\Delta$ 

 $\mathcal{E}$ 

 $\mathbf{J}$ 

 $\tilde{\mathcal{F}}$  $\sim$   $\sigma$   $^{-1}$ 13.

 $\mathcal{F}^{\mathcal{A}}$ 

 $\mathcal{A}$  .

 $\pm$ 

 $\mathcal{L}^{\text{max}}_{\text{max}}$  and  $\mathcal{L}^{\text{max}}_{\text{max}}$ 

in din s

![](_page_11_Picture_78.jpeg)

 $\sim 10^{-1}$ 

 $\Delta$ 

 $\Delta$ 

 $\Delta$ 

 $\Delta$ 

 $\mathcal{L}$ 

 $\lambda$ 

 $\sum_{i=1}^{n}$ 

 $\mathcal{L}$ 

 $\mathcal{L}$ 

 $\Delta$ 

 $\lambda$ 

 $\sum_{i=1}^{n}$ 

 $\mathcal{L}$ 

 $\mathcal{L}$ 

D.

 $\mathcal{L}$ 

 $\rightarrow$ 

 $\mathcal{F}$ 

₿

![](_page_12_Picture_70.jpeg)

![](_page_13_Picture_32.jpeg)

Λ

<sup>1</sup>

 $\Delta$ 

D)

 $\Delta$ 

 $\rightarrow$ 

**1** 

- 11

- 1

![](_page_13_Picture_33.jpeg)

![](_page_13_Picture_34.jpeg)

## /PDP8-E, MEMORY EXTENSION AND TIME SHARE CONTROL TEST, PAL10 V141 9-OCT-71 15:46 PAGE 1-6

 $\Delta$ 

 $\Delta$ 

 $\lambda$ 

 $\Delta$ 

 $\mathcal{L}$ 

 $\mathcal{L}$ 

 $\Delta$ 

 $\sum_{i=1}^{n}$ 

 $\rightarrow$ 

 $\Delta$ 

 $\sim$ 

 $\mathcal{L}$ 

 $\sum_{i=1}^{n}$ 

 $\rightarrow$ 

 $\mathcal{L}$ 

 $\cdot$  ).

 $\mathcal{L}$ 

 $\tilde{f}$ 

 $\infty$ 

![](_page_14_Picture_68.jpeg)

 $\mathcal{L}$ 

![](_page_15_Picture_82.jpeg)

15:46 **PAGE 1-7** 

![](_page_15_Picture_83.jpeg)

∙‱ /TEST 02 /NOW TEST DCA I AND TAD I TO ALL STACKS, NUMBER OF<br>/EXTENDED STACKS SHOULD BE IN SR9 TO 11, EACH STACK WILL<br>/CONTAIN ITS DF# IN LOCATION 7000.  $\mathcal{L}$ 

0600 3027

 $\lambda$ 

 $\rightarrow$ 

 $\lambda$ 

 $\lambda$ 

 $\lambda$ 

 $\alpha$ 

 $\lambda$ 

 $\rightarrow$ 

 $\Delta$ 

 $\rightarrow$ 

 $\mathcal{I}$ 

 $\lambda$ 

 $\Delta$ 

 $\Delta$ 

 $\cdot$  )

- 1

 $\rightarrow$ 

 $\lambda$ 

-1

DCA LOOP

 $\rightarrow$ 

 $\Delta$ 

 $\mathcal{L}$ 

 $\Delta$ 

 $\Delta$ 

 $\sum_{i=1}^{n}$ 

 $\lambda$ 

 $\overline{\mathcal{E}}$ 

 $\mathcal{Y}$ 

 $\prec$ 

ye.

 $\lambda$ 

Ğ.

 $\sum_{i=1}^{n}$ 

 $\tilde{y}$ .

 $\sum_{i=1}^n \alpha_i$ 

 $\lambda$ 

 $\mathcal{Y}$  .

![](_page_16_Picture_81.jpeg)

VTEST 03

/CIF TEST, CHECKS THE ABILITY OF A CIF-ION-NOP-UMP OF VCIF-ION-NOP-UMS SEQUENCE TO DO THE FOLLOWING:

- /1. CIF ENABLE MB TO IB TRANSFER,
	-
	- 72. INHIBIT INTERRUPT TILL UMP OR UMS EXECUTED.
	- /3. INTERRUPT AFTER JMP OR JMS EXECUTED.

in a

/4. JMP OR JMS ENABLES IB TO IF TRANSFER, /5. INTERRUPT ENABLES IF TO SF TRANSFER.

![](_page_17_Picture_73.jpeg)

 $\mathcal{L}$ 

 $\lambda$ 

 $\mathbf{f}$ 

 $\Delta$ 

Ò.

C.

Ò.

Ŋ

 $\lambda$ 

 $\Delta$ 

 $\rightarrow$ 

ು

<sup>-</sup>

ৗ

 $\rightarrow$ 

- 1

j

### /PDP8-E, MEMORY EXTENSION AND TIME SHARE CONTROL TEST, PAL10 V141 9-OCT-71

 $\Delta$ 

 $\Delta$ 

 $\rightarrow$ 

- 3

 $\Delta$ 

 $\Delta$ 

 $\Delta$ 

 $\rightarrow$ 

 $\lambda$ 

 $\Delta$ 

 $\rightarrow$ 

 $\Im$ 

 $\rightarrow$ 

 $\rightarrow$ 

 $\rightarrow$ 

 $\rightarrow$ 

 $\lambda$ 

 $\rightarrow$ 

 $\rightarrow$ 

![](_page_18_Picture_110.jpeg)

![](_page_18_Picture_111.jpeg)

/LOAD MO

/ERROR. I.B. TO I.F. TRANSFER /FAILED AFTER CIF-JMP. BAD /I.F. IN AC, GOOD I.F. IN /MG. REPEAT UPON CONTINUE.  $700NF$ ? /NO. DO NEXT FIELD /4096 TIMES? /NO. DO TI ALL AGAIN.<br>/YES. GO TEST CIF-JMS.

![](_page_18_Picture_112.jpeg)

/ENSURE TTO FLAG SET.

/SET UP FOR 4096 PASSES. /INIT. TO CIF 00.

/INIT. I.F. CHECK TO Ø. /READ SR9-11.

/MODIFIED TO CURRENT FIELD **/UNDER TEST.** 

/ERROR. NO PI OR INHIBIT PI.

 $\Delta$ 

 $\Delta$ 

 $\Delta$ 

 $\Delta$ 

 $\sum_{i=1}^{n}$ 

 $\mathcal{L}$ 

 $\sum$ 

 $\mathcal{L}$ 

<u>ົງ</u>

J.

 $\bigcirc$ 

 $\rightarrow$ 

 $\rightarrow$ 

-)

 $\ddot{\phantom{1}}$ 

 $\rightarrow$ 

 $\rightarrow$ 

 $\rightarrow$ 

 $9 - 0CT - 71$ 

![](_page_19_Picture_74.jpeg)

![](_page_19_Picture_75.jpeg)

TAD K10 1072 1045

## /PDP8-E, MEMORY EXTENSION AND TIME SHARE CONTROL TEST, PAL10 V141 9-OCT-71 15146 PAGE 1-12

 $\Delta$ 

 $\mathcal{L}$ 

 $\lambda$ 

 $\Delta$ 

 $\Delta$ 

 $\Delta$ 

 $\tilde{\mathcal{Y}}$ 

 $\overline{)}$ 

 $\mathbf{y}$ 

 $\sum_{i=1}^{n}$ 

 $\overline{\mathcal{L}}$ 

 $\mathcal{Y}$ 

 $\mathcal{L}$ 

 $\sum_{i=1}^{n}$ 

 $\mathcal{L}$ 

 $\mathcal{Y}$ 

 $\mathcal Y$ 

 $\lambda$ 

 $\sim 100$ 

 $\sim 10^{-1}$ 

![](_page_20_Picture_67.jpeg)

 $\Delta$ 

 $\rightarrow$ 

 $\Delta$ 

 $\Delta$ 

 $\sum_{i=1}^{n}$ 

 $\mathcal{L}$ 

 $\Delta$ 

Y

 $\Delta$  .

i.

 $\sum$ 

 $\mathcal{L}$ 

 $\mathcal{L}$ 

 $\mathcal{F}$ 

D)

্রু

 $\rightarrow$ 

Ù.

 $\rightarrow$ 

 $\sim 100$  km  $^{-1}$ 

 $\sim 10$ 

![](_page_21_Picture_77.jpeg)

## /PDre-E, MEMORY EXTENSION AND TIME SHARE CONTROL TEST, PAL10 y141 9-OCT-71 15:46 PAGE 1-14

 $\rightarrow$ 

 $\Delta$ 

 $\rightarrow$ 

 $\rightarrow$ 

 $\Delta$ 

 $\rightarrow$ 

 $\Delta$ 

 $\sum$ 

 $\rightarrow$ 

 $\Delta$ 

 $\sum_{i=1}^{n}$ 

 $\sum$ 

 $\sum_{i=1}^{n}$ 

 $\sum$ 

 $\left\langle \cdot \right\rangle$ 

 $\rightarrow$ 

 $\lambda$ 

 $\rightarrow$ 

 $\sim 100$ 

![](_page_22_Picture_64.jpeg)

 $\mathcal{L}$ 

 $\Delta$ 

 $\Delta$ 

 $\Delta$ 

 $\overline{\mathcal{L}}$ 

 $\Delta$ 

 $\overline{\mathcal{L}}$ 

 $\sum$ 

 $\Delta$ 

 $\mathcal{L}$ 

 $\mathbf{C}$ 

Y

 $\lambda$ 

 $\mathcal{F}$ 

 $\Delta$ 

![](_page_23_Picture_66.jpeg)

 $\Delta \sim 10^4$ 

 $\mathcal{L}^{\text{eff}}$ 

![](_page_23_Picture_67.jpeg)

![](_page_23_Picture_68.jpeg)

#### /POPA-F. MEMORY EXTENSION AND TIME SHARE CONTROL TEST. PAL10  $V141$

 $\mathcal{L}$ 

 $\Delta$ 

 $\Delta$ 

 $\mathcal{L}$ 

 $\mathcal{L}_{\mathcal{A}}$ 

 $\Delta$ 

 $\Delta$ 

 $\Delta$ 

 $\mathbf{A}$ 

 $\lambda$ 

 $\Delta$ 

 $\lambda$ 

 $\lambda$ 

D

×.

 $\lambda$ 

 $\mathcal{L}$ 

 $\lambda$ 

Ì.

1425

6244

**RMF** 

![](_page_24_Picture_266.jpeg)

/TEST 11 /TEST SF WITH AN RMF IOT, AN INTERRUPT IN FIELD @ IS CREATED, AFTER **/WHICH, THE OF AND IB REGISTERS ARE SET TO FIELD 1.** /THE SF SHOULD CONTAIN FIELD Ø. THE TEST /THEN MAKES SURE THE IB IS CLEARED, THEN SET BY ISSUING AN RMF, /FOLLOWED BY A JMP I K7000, IF THE IB IS CLEARED, THE JMP GOES TO 7000 IN FIELD 2. /IF THE IB AND SF ARE INCLUSIVE OR'D, THE JMP GOES TO 7000 IN FIELD 1, AND /A HALT OCCURS THERE, RESTART FROM 1400 AFTER AN ERROR. THE TEST IS LOOPED /512 TIMES.  $\prime$ 1400 6041 SFIB. **TSF** /SEE IF FLAG IS SET. 4422 JMS I XTFLG 1401 /SET IT 1402 1047 **TAD K7000**  $17000$ 1403 3027 DCA LOOP 6211 /DF=FIELD 1 1484  $CDF 10$ 1495 1037 TAD KHLT  $/HLT$ 3447 1486 DCA I K7000 /7000, FIELD 1=HLT **1407** 6201 CDF 00  $7DF = 0$ 1410 1104 TAD JMP2 /JMP2=JMP I KFLDØ 1411 3447 DCA I K7000 /7000, FIELD 0= JMP I KFLD0 /KFLDØ=LOC. RTRN  $1412$ 1101 TAD KJMP /KJMP=JMP I 2 1413 3001 DCA 1 TAD KRTN 1414 1106 /KRTN=LOC. CAG+2 1415 3002 DCA 2 /BEGIN TEST  $1416$ 6001 **TON** /ENABLE PI 1417 700 B **NOP** 1420 7422 CAG, HLT. /ERROR NO PI JMP SFIB 1421 5200 /REPEAT TEST  $\prime$ **/RETURN HERE AFTER PI** 1422 7200 **CLA** 1423 6211 CDF 10 /DF=FIELD1 1424 6212  $CIF 10$  $/IB = F|ELD1$ 

/IB SHOULD=FIELD@

/PDP8-E, MEMORY EXTENSION AND TIME SHARE CONTROL TEST, PAL10 V141 9-OCT-71 1

 $\Delta$ 

 $\rightarrow$ 

 $\Delta$ 

 $\Delta$ 

 $\mathcal{L}$ 

 $\sum_{i=1}^{n}$ 

 $\sum_{i=1}^{n}$ 

 $\Delta$ 

ΠY.

 $\mathbf{A}$ 

 $\mathcal{I}$ 

ો.

 $\Delta$ 

**一)** 

⊇

 $\Delta$ 

![](_page_25_Picture_58.jpeg)

![](_page_25_Picture_59.jpeg)

![](_page_25_Picture_60.jpeg)

### /PDP8-F, MEMORY EXTENSION AND TIME SHARE CONTROL TEST. PAL10 V141

 $\mathcal{L}$ 

 $\Delta$ 

 $\Delta$ 

O)

 $\Delta$ 

À.

 $\Delta$ 

 $\mathbf{A}$ 

λ.

 $\Delta$ 

 $\rightarrow$ 

-)

Ÿ.

 $\rightarrow$ 

![](_page_26_Picture_107.jpeg)

/NOW SET AUTO-I REGS 10 TO 17 TO 7777.

![](_page_26_Picture_108.jpeg)

VENTER FIELD Ø FROM EXTENDED FIELD HERE.

![](_page_26_Picture_109.jpeg)

AUTO-INDEX TEST

CLA

VTHE ROUTINE WILL BE PLACED IN THE SAME RESPECTIVE VLOCATIONS IN EACH EXTENDED FIELD. ANY ERROR //HALTS WILL OCCUR IN THE EXTENDED FIELD, PRESS /CONTINUE TO PROCEED WITH TESTING. THE INDEX VREGISTERS 10 TO 17 INITIALLY CONTAIN 7777, AND /ARE AUTO-INDEXED TO 0000 BY A TAD I INSTRUCTION. /A HALT OCCURS IF THE REG, IS NOT INCREMENTED TO 0. XTHE TAD I WOULD HAVE THEN REFERENCED LOC. 7777, **/WHICH CONTAINS 7777.** 

![](_page_26_Picture_110.jpeg)

,

/THIS LOC. IS NOT MOVED TO /THE EXTENDED FIELD.

/DEFER BIT, 500 US DELAY

1520 7200

ή.

 $\lambda$ 

 $\Delta$ 

J.

C)

 $\lambda$ 

J.

 $\lambda$ 

J,

€

D

Λ.

 $\mathcal{L}$ 

 $\lambda$ 

![](_page_27_Picture_67.jpeg)

/TEST 13 **/DYNAMIC RMF TEST.** 

/TESTS ALL SF TO DF TRANSFERS AND THOSE SF TO 1B TRANSFERS /AS APPLICABLE TO THE NUMBER OF EXTENDED FIELDS PRESENT. VTHE GENERAL METHOD IS TO INTERRUPT FROM EACH EXTENDED FIELD /WITH THE DF=FROM 0 THROUGH 7, AN RMF INSTRUCTION IS THEN ISSUED ZAND CONTROL TRANSFERRED TO AN EXTENDED FIELD. THE PMFDY POUTINE  $\Delta$ 

 $\Delta$ 

 $\Delta$ 

 $\Delta$ 

 $\cdot$ 

 $\mathcal{L}$ 

 $\sum_{i=1}^{n}$ 

 $\Delta$ 

÷

 $\mathcal{E}$ 

J.

- 3

![](_page_28_Picture_50.jpeg)

 $\sim$   $\pm$ 

 $\Delta_{\rm{c}}$ 

 $\Delta$ 

 $\Delta$ 

 $\epsilon$ 

**う** 

 $\Delta$ 

 $\rightarrow$ 

 $\gamma^{\gamma}$ 

 $\rightarrow$ 

 $\gamma$ 

 $\Delta$ 

. V

 $\rightarrow$ 

 $\frac{1}{2}$  .

 $\rightarrow$ 

 $1725$   $7422$ <br>1726 5333

![](_page_29_Picture_83.jpeg)

KIFSHB

REPEAT

HLT. JMP /INSTRUCTION FIELD INCORRECT.<br>/SF TO IB TRANSFER FAILED AFTER RMF<br>/REPEAT THIS TEST.

![](_page_30_Picture_81.jpeg)

 $\epsilon$ 

 $\lambda$  $\mathbf{I}$ 

 $\mathbf{r}$ 

 $1 - 22$ 

 $\mathcal{E}$ 

 $\lambda$ 

 $\Delta$ 

À

À

 $\rightarrow$ 

 $\Delta$ 

 $\Delta$ 

 $\lambda$ 

 $\bigcirc$ 

 $\tilde{U}$ 

 $\rightarrow$ 

 $\rightarrow$ 

-)

 $\lambda$ 

 $\lambda$ 

 $\lambda$ 

 $\rightarrow$ 

FROUTINE TO TRANSFER N1 WORDS STARTING AT P IN FIELD Ø TO P IN THE THE CALLING SEQUENCE IS:<br>THE CALLING SEQUENCE IS:<br>THE CALLING SEQUENCE IS:<br>TIMS I THERP  $7 - N2$  $7 - N1$  $P-1$ 

![](_page_30_Picture_82.jpeg)

 $\lambda$ 

J,

 $\mathcal{L}$ 

Y.

 $\mathcal{Y}$ 

Ć

**/TRANSFER** 2030 6201 XFERL1, CDF øø 2031 1410 TAD I 10 2032 6201 XFERIN, CDF 2033 3411 DCA I 11 2034 2246 XFERC1 **/DONE WITH CURRENT FIELD? 152** 2035 5230 **JMP** XFERL1 /NO. CONTINUE. /DONE WITH ALL FIELDS? **1SE** XFERC2 2036 2245 2037 /NO. DO NEXT FIELD 5217 XFERL2 **JMP** 2040 6201 **CDF** ØØ **D** /ALL DONE, SET DF=0. 2041 5600 **XFER** /EXIT. JMP I 2042 oodo  $N2.$ Ø. 2043 **0000**  $N1$ ø 2044 0000 Р, ø 2045 0000 XFERC2, Ø 2046 0000 XFERC1, Ø /TEST 06 ZNOW DO A READ AND WRITE DATA TEST IN **/ALL AVAILABLE EXTENDED FIELDS.** /IF A FAILURE OCCURS CHECK LOC. 10 /FOR BAD ADDRESS AREA AND LOC. RANA /FOR THE MOST RECENT FIELD CHANGE. **VLOC. KDATER CONTAINS DATA PATTERN USED.** 2047 0000 DATER, 0000 2050 7300 CLA CLL 2051 4423 JMS I XSTKS 2052 1040 TAD KCDF 2053 1045 TAD K10 DCA RANA 2054 3257 /MODIFIED UNDER TEST 2055 **7340** CLA CLL CMA 2056 **3010 /SET AUTO REGISTER** DCA 10 2057 6201 RANA. **CDF** 2060 4276 JMS FILL **/LOAD UP FIELD WITH DATA** 2061 **7340** CLA CMA CLL 2062 3010 DCA 10 2063 4312 JMS CHECK ZOHECK DATA IN FIELD 2064 7300 CLA CLL 2031 2065 ISE STKS 2066 7410 **SKP** 2067 5274 JMP . +5 2070 1257 TAD RANA 2071 1045 TAD K10 2072 3257 DCA RANA **/CHECK NEXT FIELD** 2073 5255 JMP RANA -2 6201 2074 **CDF** 2075 5647 JMP I DATER  $\prime$ **/ROUTINE TO FILL FIELD WITH DATA**  $\prime$ 2076 00 C O FILL. 0000 2077 7300 CLA CLL 2100 1157 TAD KDATER  $2101$ 3410 DCA I 10 2102 1157 TAD KDATER

![](_page_32_Picture_81.jpeg)

 $\overline{\phantom{a}}$ 2200  $*2200$ 

 $\overline{\mathcal{L}}$ 

 $\lambda$ 

 $\Delta$ 

 $\Delta$ 

 $\rightarrow$ 

 $\Delta$ 

 $\Delta$ 

 $\Delta$ 

Ŷ.

 $\cdot$  ).

Y.

 $\bar{\mathrm{t}}$ 

 $\prime$ **/TEST 14** /REFERENCE ALL 4K FIELDS NOT PRESENT. /IF 32K IS PRESENT, THE TEST IS BY-PASSED. VEACH FIELD NOT PRESENT IS REFERENCED /BY THE PROGRAM WITH JMP, DCA AND TAD. /THE PROGRAM MUST CONTINUE IN SEQUENCE VBELL WILL SIGNAL A SUCCESSFUL TEST  $\mathcal{L}$ 

![](_page_32_Picture_82.jpeg)

/IS RESTORED LATER WRONG **VENTRY FROM NON-EXISTENT**   $\Delta$ 

 $\rightarrow$ 

 $\Delta$ 

 $\lambda$ 

 $\Delta$ 

 $\rightarrow$ 

 $\Delta$ 

 $\mathcal{V}$ 

N.

 $\lambda$ 

A.

 $\mathcal{X}$ 

 $\sim 10^{-1}$ 

![](_page_33_Picture_58.jpeg)

# /<br>/ROUTINE TO READ ALL Ø'S.

 $\prime$ 

![](_page_33_Picture_59.jpeg)

 $\sim$   $\sim$ 

 $\sim 50$ 

 $\Delta \tau$ 

 $\Delta$ 

 $\rightarrow$   $\rightarrow$ 

 $\rightarrow$ 

in gelli

 $\sim 10^{-1}$ 

 $\sim 3$  .

 $\sim 100$ 

 $\sim 3\%$ 

 $\rightarrow$   $\rightarrow$ 

 $\sim$  3  $\times$ 

**Contractor** 

![](_page_34_Picture_59.jpeg)

2330 2331 X10N1, 10N1  $\mathcal{L}$ /TEST 05 **/TEST ION AND LINK FROM RTF** ZTEST INTERRUPT INHIBIT BEFORE PI **/GET THE FLAGS WITH GTF.**  $\prime$ ION1, 2331 7300 CLA CLL 2332 1021 TAD 1520 2333 3001 DCA 1 2334 1020 TAD JMPIØ 2335 3002  $nCA$  2 2336 6005 RTF. 2337 5340 JMP . +1 2340 7402 HLT. **/WAS INT, INH.** 2341 7300 CLA CLL 2342 1115 **TAD K5200** 2343 6005 RTF. 2344 7240 ZCHECK FOR JAM ON GTF CLA CMA 2345 6004 **GTF** ZGET I INK, ION, TTY FLAG 2346 7041 CIA **ZEXPECTED BITS** 2347 1115 TAD K5200 2350 7440 **SZA** 2351 7422 HLT. /WAS LINK, ION, TTY FLAG SET 2352 7320 CLA CLL 2353 6005 /REPLACE ION, INT INH RTF.  $\mathcal{C}^{(1)}$  A  $\mathcal{C}^{(1)}$  for 2354 7300 2355 6004 2356 7041 CIA. 2357 1116 TAD K1200 2360 7440  $S Z A$ 2361 7422 **/TTY FLAG, ION, NO LINK** HLT. 2362 5363 JMP .\*1 2363 7422 HLT. /WAS INT INH 2364 7300 CLA CLL 2365 2027 ISZ LOOP /4096 TIMES 2366 5331 JMP ION1 2367 4555 **/GO TO NEXT TEST** JMS I XDATER 2370 4773 JMS I XCON1 **/GO TO NEXT TEST** 2371 5772 **/GO TO NEXT TEST** JMP I XRTF1 2372 2400 XRTF1, RTF1 2373 4000 XCON1, CON1  $\prime$ /TEST 08 /TEST DF02 + IF20 FROM SAVE FIELD AFTER PI **JUSE RTF TO SET THE FLAGS AND GTF TO GET THE FLAGS** ZCHECK INTERRUPT INHIBIT. DO ALL SAVE /FIELD COMBINATIONS 2 TO 77.  $\prime$  $42400$ 24*20* RTF1, 2400 7300 CLA CLL 2421 4422 JMS I XTFLG **VSET TTY FLAG** 2422 1221 **TAD ISZZ**  $2423 3221$  $DCA$  1

![](_page_36_Picture_16.jpeg)

![](_page_36_Picture_17.jpeg)

 $\sim 10^{11}$  km s  $^{-1}$ 

 $\mathcal{Y}$ 

 $\rightarrow$ 

 $\Delta$ 

 $\Delta$ 

 $\rightarrow$ 

 $\cdot$  ).

 $\lambda$ 

 $\frac{1}{2}$ 

 $\rightarrow$ 

![](_page_37_Picture_42.jpeg)

/PDP8-E, MEMORY EXTENSION AND TIME SHARE CONTROL TEST, PAL10  $V141$ 

 $\rightarrow$ 

 $\Delta$ 

 $\Delta$ 

 $\Delta$ 

 $\lambda$ 

-1

 $\lambda$ 

 $\lambda$ 

 $\Delta$ 

 $\rightarrow$ 

7300 2543 CLA CLL 2544 1120 **TAD K0011** 1260 TAD IFDF 2545 2546 3260 **DCA IFDF /SET FOR NEXT FIELD** 2547 5256  $JMP$   $IPDF -2$ 1050 XTRMF, TRMF 2550 /TEST 15 /TEST TIME SHARE IN FIELD 0. **/ALL HLT, OSR, AND IOT INSTRUCTIONS** /SHOULD TRAP IN USER MODE. ,  $*2600$ 2680  $\prime$ 7300 2600 71, CLA CLL  $CAF$   $Clear$  all  $\zeta$ lags 2601 6007  $cur$  clear user  $glag$ 2602 6264 CINT Clear user int. 2603 6204  $2000(152)$ 2604 1021  $-7AD$   $1520$ 2605 3001 DCA 1 54pd (adv. given in pppp 2606 1020  $-$ TAD JMPIØ 2607 3002 DCA 2  $CAP$  clear all  $flags.$ 2610 6007 7410 SKP 2611 2612 5212 JMP . /CAF TRAPED 2613 6001 10N 7410 2614 **SKP** /ION TRAPED 2615 5215 JMP .  $E_{\times e}$ c mode<br>none should trap. 2616 6032 KCC 2617 7410 **SKP** /KCC TRAPED 2620 5220 JMP . 10F 2621 6002 7410 2622 **SKP** 2623 5223 **JMP** /IOF TRAPED 2624 6004 **GTF** 2625 7410 **SKP** 5226 2626 **JMP /GTF TRAPED** /THESE INSTRUCTIONS SHOULD TRAP 6001 10N Turn Interrapt enable on 2627 T2,  $Set$  user  $f/qq$ 2630 6274  $CUF+1B = SUF$ **/USER MODE** JMP ..1 allow User interrupt to  $\gamma \gamma \rho \phi$ ,  $\gamma \rho \phi$ ,  $\rho \phi$ ,  $\rho \phi$ ,  $\rho \tau$  aturn to 62 54 5292 2631 7402 2632 **/HLT DID NOT TRAP** 2633 5233 JMP. **VEXECUTIVE MODE** ISKIP ON TRAP FLAG 5Kip on user interupt. 2634 6254 SINT 2635 5235 JMP. **/FLAG NOT UP** 2636 ICLEAR TRAP FLAG clear user interrupt 6204 CINT /SKIP ON TRAP FLAG  $SKip$  on user intermpt. 2637 6254 SINT 2640 7410 **SKP** /TRAP FLAG STILL SET 2641 5241 JMP . 2642 76B4 /SHOULD NOT TRAP LAS 2643 7410 **SKP** 2644 5244 JMP. ZLAS TRAPED IN EXECUTIVE MODE

rest. PAL10 v141 9-001-11 ....<br>restore USER Restore user mode as saved daring interupt.<br>enable interrupt when jmp. (noint until then) /PDP8-E, HEMORY EXTENSION AND TIME SHARE CONTROL TEST. PAL10 <sup>1</sup>  $N_o$   $\overline{L}_{h}$  2645 6244 RMF  $N_{0}\text{Int, }I = \text{ON}$  2646 6001 **10N** 5250  $JMP$ .  $+1$ **/USER MODE** ION, UM 2650 7404 OSR **/SHOULD TRAP ON OSR**  $\sqrt{2651}$ 5251 **/DID NOT TRAP** JMP. (ENT, ION) **/EXECUTIVE MODE**  $2652$ 6254 /SKIP ON TRAP FLAG SINT 2653 5253 /DID NOT SKIP JMP.  $72654$ 6007 CAF /CLEAR TRAP FLAGE  $M$  $T_{COS}$ 6254 INT is trop flag /TEST IF CLEARED SINT 2656 7410 **SKP** no lights 7402 2657 HLT /TRAP FLAG NOT CLEARED 2660 7404 OSR **/SHOULD NOT TRAP** 2661 7410 **SKP** 2662 5262 JMP. ZORS TRAPED IN EXECUTIVE MODE 2663 6244 **RMF /RESTORE MODE**  $\lambda$ 2664 6001 10N 2665 5266 MAKE THE FLAGS < (Courses intervient) **JMP . +1**  $\Delta$ **/USER MODE** 4005 2666 RTF 2667 5267 JMP. **/EXECUTIVE MODE** docent 2670 6254 **SINT** 2671 5271 TRAP FLAG NOT SET<br>CLEAR TRAP FLAG - ahould clear INT<br>TEST IF CLEARED JMP .  $6204$ <br> $6254$ 2672 CINT  $\overline{\rightarrow}$ 2073 SINT 2674 7410 **SKP** 2675 7402/ HLT. /TRAP FLAG NOT CLEARED 2676 6094 g TP /SHOULD NOT TRAP 2677 7410 **SKP**  $\mathcal{Y}$ 2700 5300 /TRAPED IN EXECUTIVE MODE JMP . 2701 6244 RMF **/RESTORE MODE** 2702 6081 10N  $\mathcal{L}$ 5304 2703  $JMP$ .  $+1$ **/GO TO USER /USER MODE** ð. 2704 6001 10N 2705 5305 JMP. VION DID NOT TRAP  $\mathcal{Y}$ **VEXECUTIVE MODE** 6254 2706 SINT /SKIP ON TRAP FLAG 5307 JMP. 2707 /TRAP FLAG NOT SET  $\mathcal{E}$ 2710 730 D CLA CLL 2711 6004 GTF.  $2712 - 2126$ AND K0120  $\mathcal{L}$  $2713$  7450 SNA 2714 74E2 HLT /SUF NOT SET 2715 6204 /CLEAR TRAP FLAG CINT  $\lambda$ 6254  $2716$ /TEST IF CLEARED SINT  $3717$  7410 **SKP**  $2722 - 7402$ HLT /FLAG NOT CLEARED  $\lambda$ 2721 6022 10F /SHOULD NOT TRAP 2722 7410 SKP J

![](_page_40_Picture_43.jpeg)

Ŋ.

 $\bar{1}$ 

 $\rightarrow$ 

 $\lambda$ 

 $\sim$   $\chi$ 

 $\rightarrow$ 

 $\rightarrow$ 

 $\rightarrow$ 

 $\cdot$  ).

 $\mathcal{X}$ 

 $\mathbf{1}$ 

 $\mathcal{F}$ 

![](_page_41_Picture_13.jpeg)

 $\langle \rangle$ 

 $\rightarrow$  $\sim -\lambda_{\rm sp}$ 

## /PDP8-E, MEMORY EXTENSION AND TIME SHARE CONTROL TEST, PAL10 V141 9-OCT-71 15:46 PAGE 1-34

 $\chi$ 

 $\rightarrow$ 

 $\Delta$ 

 $\rightarrow$ 

٠,

 $\mathbf{u}$ 

 $\lambda$ 

 $\rightarrow$ 

Ĵ.

![](_page_42_Picture_39.jpeg)

![](_page_42_Picture_40.jpeg)

 $\mathcal{L}^{\text{max}}(\mathbf{z})$  . The  $\mathcal{L}^{\text{max}}(\mathbf{z})$ 

 $\sim 100$ 

![](_page_43_Picture_15.jpeg)

ZERO

 $\sim 10^7$ 

![](_page_44_Picture_715.jpeg)

'

 $\sim 1$ 

 $\mathcal{L}^{\mathcal{L}}$ 

la ≡

 $\rightarrow$ 

 $\rightarrow$ 

 $\sim 3$  .

 $\sim 3$  .

 $\Delta \mathbf{p} = \mathbf{p} \times \mathbf{p}$  and  $\mathbf{p} = \mathbf{p}$ 

 $\sim$ 

![](_page_45_Picture_25.jpeg)

 $\bullet$ 

 $\sim$ 

 $\Delta \phi$ 

 $\Delta$ 

![](_page_46_Picture_738.jpeg)

6221

 $\Delta \phi$ 

 $\tilde{\chi}^{\pm}$ 

 $\lambda$  .

 $\mathcal{L}^{\pm}$ 

C3?

3%

 $\tau$ 

 $\chi$ 

 $\mathcal{E}$ 

 $\mathcal{Y}$ 

 $\chi^2$ 

![](_page_47_Picture_36.jpeg)

 $\mathcal{O}(\mathcal{O}_\mathcal{O})$  . The set of  $\mathcal{O}_\mathcal{O}(\mathcal{O}_\mathcal{O})$  , where  $\mathcal{O}_\mathcal{O}(\mathcal{O}_\mathcal{O})$ 

 $\Lambda$ 

![](_page_47_Picture_37.jpeg)

 $\sim 3^{\circ}$ 

 $\Delta \phi$ 

 $\rightarrow$ 

 $\rightarrow$ 

 $\mathcal{L}(\mathcal{L}) = \mathcal{L}(\mathcal{L})$  .

 $\sim 10^{-1}$ 

 $\sim$ 

![](_page_48_Picture_710.jpeg)

 $\sim 3\%$ 

 $\sim 10^5$ 

 $\Delta$  .

 $\Delta$ 

- 91

 $\mathcal{L}_{\mathcal{A}}$  $\mathbf{j}$ 

 $\sim$   $\chi$  .

 $\propto$ 

![](_page_49_Picture_39.jpeg)

### IPDPB-E: MEMORY EXTENSION AND TIME SHARE CONTROL TEST. PALlfl V141

 $\lambda$ 

 $\lambda$ 

 $\mathcal{L}$ 

 $\chi$ 

 $\Delta$ 

 $\mathbf{Y}$ 

 $\mathcal{L}$ 

D.

 $\lambda$ 

 $\lambda$ 

Ń

Ì

 $\rightarrow$ 

 $\mathbf{I}$ 

j,

4072 12¢} 4073 0111 4074 1112 4075 7402<br>.... 4076 7300 4077 2031 4100 7410 4101 **5922**<br>4101 5922 "102 1293 4103 1045 4109 3293 4125 2324 4106 5263 4107 EDGE 4110 1024 4111 3537 4112 1130 4113 3591 4114 1291 4115 3522 4116 1326 4117 3540 4120 1<u>325</u><br>1121 1222 9121 3523 4122 5707 '123 0000 4124 0930 **9125 4065** 9126 9404 9127 0000 TAD CONCH AND K9070 TAD XSAV HLT CLA CLL 152 STKS SKP JMP I CDNCHK TAD CONCH TAD K10 DCA CONCH 152 NUMX JMP CONCH I FILCOR, 0000 TAD NUMX DCA <sup>1</sup> K0000 TAD K1000 DCA I K0001 TAD KCIF DCA I K0002 TAD JHPRET DCA I K0003 TAD XRETAD DCA I K0004 JMP I FXLCDR  $\mathbf{I}$ FDNUH: NUHX: DEED DDDD XREYAD: RETADD JMPRET, JMP I 4<br>"AT" MSTKS, 000 IINCORRECT STACK REFEREN CED. /AC BITS 6\*8 5000 FIELD. /AC BITS 9-11 BAD FIELD. ZCHECK ALL AVAILABLE STACKS, IUPDATE FIELD CHANGE IINSTRUCTIONS FOR FIELDS IMDDIFIED TD DF#

S

![](_page_51_Picture_18.jpeg)

Ŷ.

 $\sum_{i=1}^{n}$ 

 $\tilde{V}$  .

 $\sum_{i=1}^{n}$ 

/POP8-E, MEMORY EXTENSION AND TIME SHARE CONTROL TEST, PAL10 V141 9-OCT-71 15:46 PAGE 1-44

 $\rightarrow$ 

 $\overline{\mathcal{X}}$ 

 $\sum$ 

 $\rightarrow$ 

 $\Delta$ 

 $\Delta$ 

 $\begin{array}{c} \begin{array}{c} \end{array} \end{array}$ 

 $\overline{\phantom{a}}$ 

 $\frac{1}{2}$ 

 $\sum$ 

 $\overline{\mathcal{X}}$ 

 $\begin{array}{c} \sum_{\alpha \in \mathcal{A}} \alpha_{\alpha} \left( \alpha_{\alpha} \right) \end{array}$ 

 $\begin{pmatrix} 1 \\ 2 \end{pmatrix}$ 

 $\mathcal{Y}$ 

 $\mathcal{Y}^{\perp}$ 

 $\mathcal{L}$ 

 $\mathcal{L}$ 

 $\sum_{i=1}^{n} \alpha_i \left( \sum_{i=1}^{n} \alpha_i \right)^2$ 

![](_page_52_Picture_63.jpeg)

![](_page_53_Picture_59.jpeg)

 $\rightarrow$ 

 $\rightarrow$ 

 $\Upsilon$ 

 $\Delta$ 

 $\lambda$ 

 $\Delta$ 

 $\lambda$ 

 $\Delta$ 

 $\mathcal{E}$ 

 $\Delta$ 

<sup>3</sup>

 $\rightarrow$ 

 $\lambda$ 

 $\rightarrow$ 

 $\Delta$ 

D

 $\mathcal{L}$ 

 $\rightarrow$ 

 $\lambda$ 

## /PDP8-E, MEMORY ZXTENSION AND TIME SHARE CONTROL TEST. PAGE 1-46

 $\mathcal{L}^{\text{max}}_{\text{max}}$  and  $\mathcal{L}^{\text{max}}_{\text{max}}$ 

**Contractor** 

**Contractor** 

![](_page_54_Picture_335.jpeg)

 $\int_0^\infty \frac{d\mu}{\mu} \, d\mu$ 

 $\Delta \tau$ 

 $\Delta$ 

 $\Delta$ 

 $\Delta$ 

 $\Delta$ 

 $\mathcal{L}$ 

 $\sum$ 

Ň.

 $\hat{\mathbf{X}}_{\text{eff}}^{(i)}$ 

 $\lambda$ 

ŗ.

/PDP8-E, MEMORY EXTENSION AND TIME SHARE CONTROL TEST. PAL10 V141 9-007-71 15:46 PAGE 1-47

ERRORS DETECTED! 0 LINKS GENERATEDI &

RUN-TIME: 17 SECONDS

2K CORE USED

 $\sum_{i=1}^{n}$ 

 $\sum$ 

 $\Delta$ 

 $\Delta$ 

 $\rightarrow$   $\rightarrow$ 

 $\mathcal{L}$ 

 $\rightarrow$ 

 $\sum_{i=1}^{n}$ 

 $\sum$ 

 $\sum$ 

 $\sim$  )  $^{\circ}$  $\label{eq:3.1} \frac{\partial \mathcal{L}_{\mathcal{A}}}{\partial \mathcal{L}_{\mathcal{A}}}\mathcal{L}_{\mathcal{A}}^{\mathcal{A}}(\mathcal{L}_{\mathcal{A}})$  $\begin{bmatrix} 1 & 1 \\ 1 & 1 \end{bmatrix}$ 

ි) -

 $\left( \frac{1}{2} \right)$ 

- 30

 $\frac{1}{\sqrt{2}}$ 

 $\sim$   $\Delta$ 

- 95

 $\mathcal{L}$